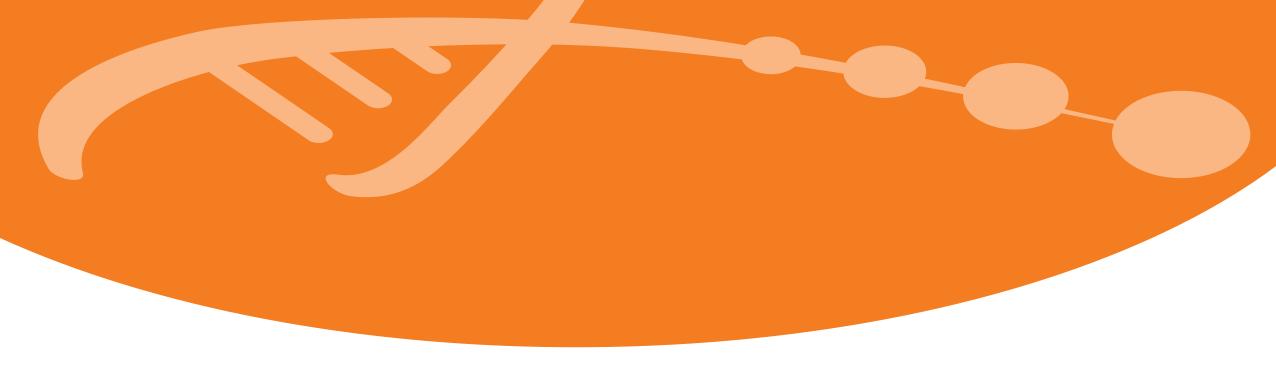

### Introduction to NeLS

The national bioinformatics infrastructure

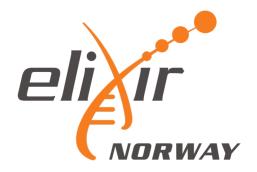

Erik Hjerde

#### NeLS - the Norwegian e-Infrastructure for Life Science

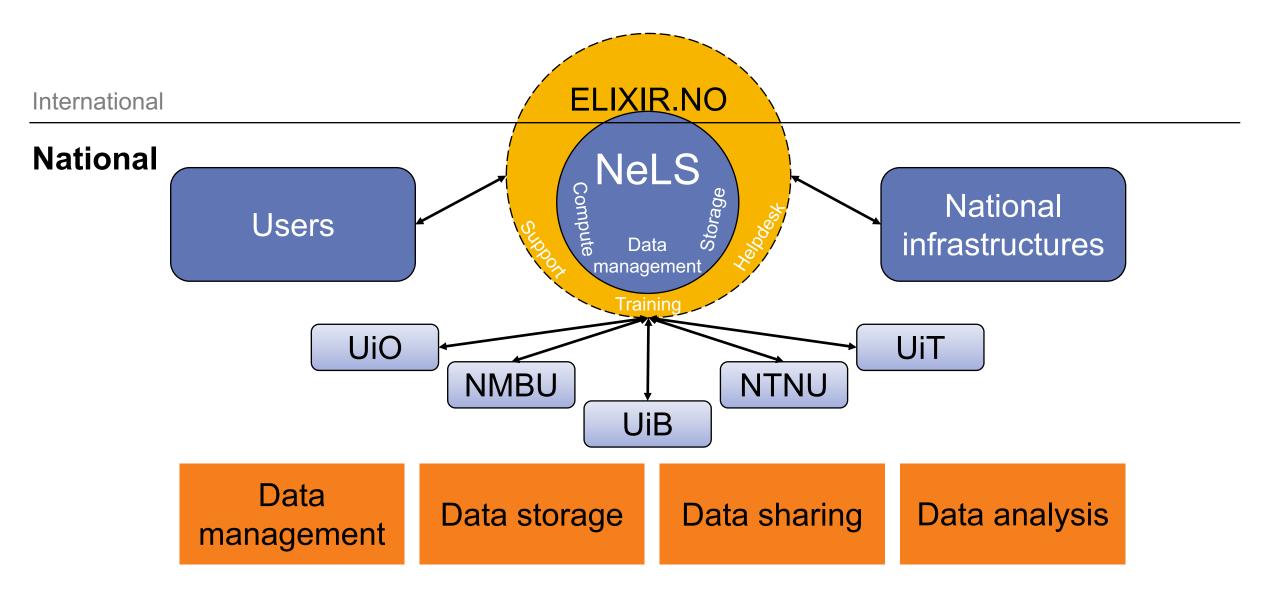

### Overview of data management

FAIR data management from data collection to public repository

Sample collection

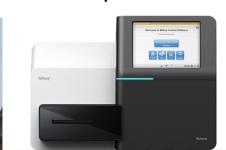

Data production

Data storage/sharing

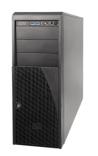

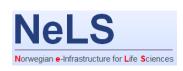

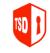

Data processing

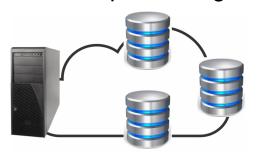

**=**Galaxy

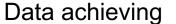

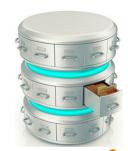

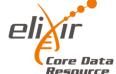

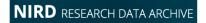

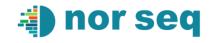

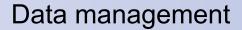

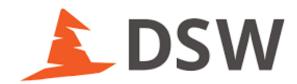

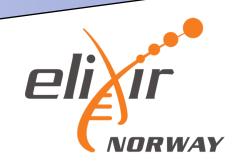

#### NeLS architecture

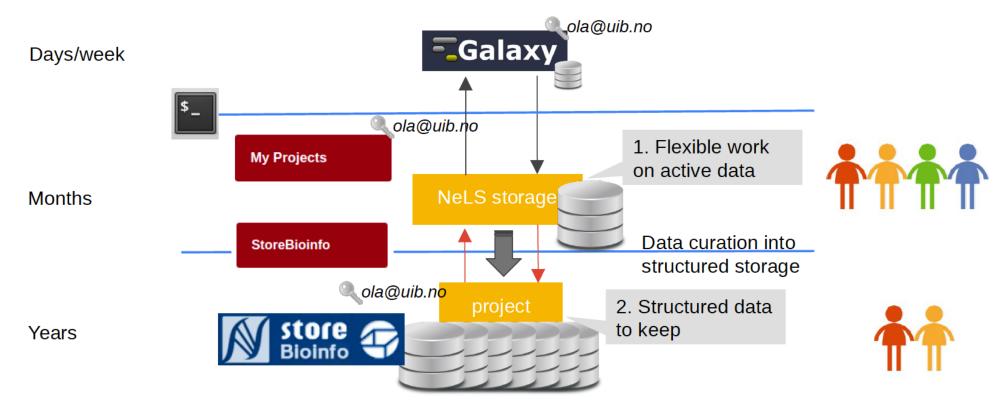

**Decades** 

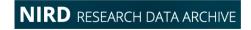

Research data archive

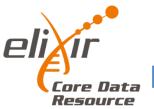

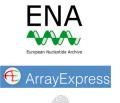

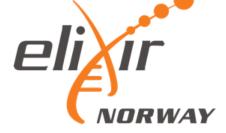

# Data from data providers

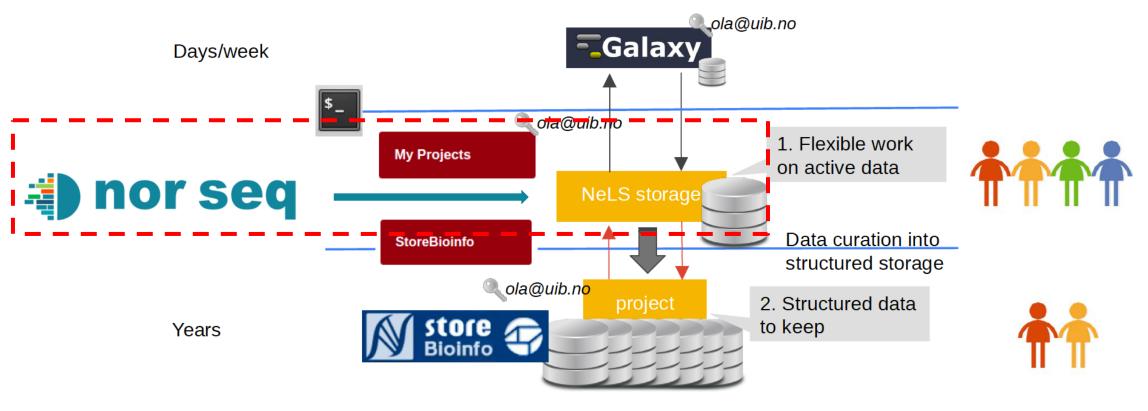

**Decades** 

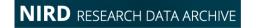

Research data archive

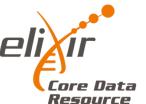

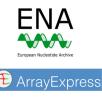

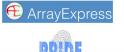

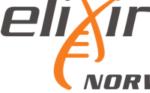

#### Data storage in NeLS and StoreBioInfo

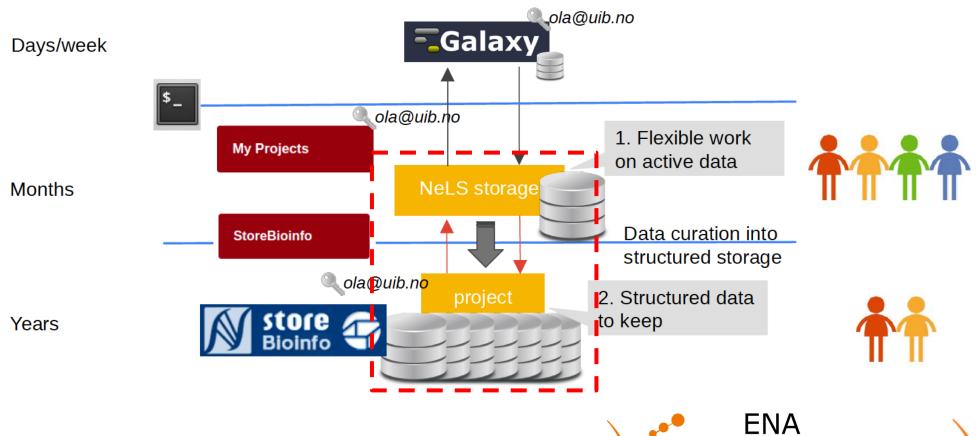

**Decades** 

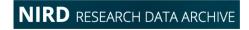

Research data archive

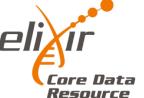

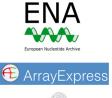

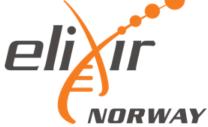

#### Access to storage and sharing of data in NeLS

Temporary storage – typically during the data analysis and manuscript preparation Users with permissions can access data in a NeLS project (FEIDE or NeLS ID)

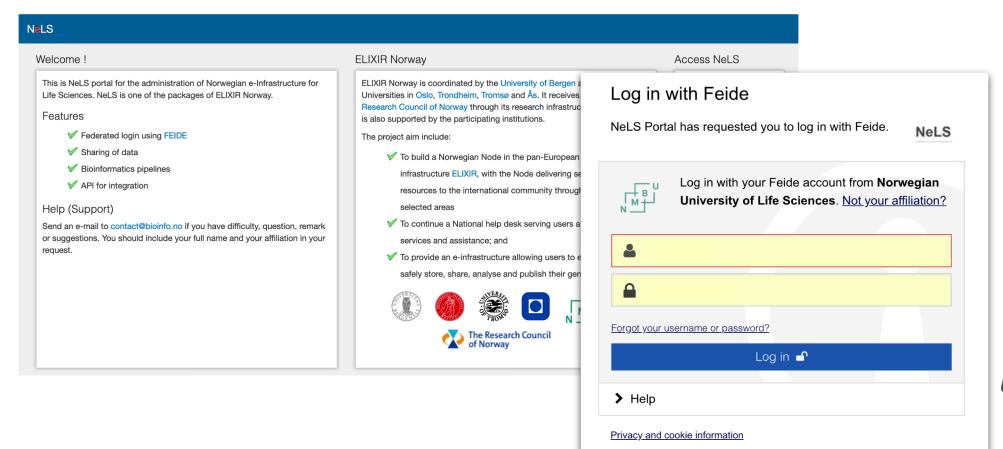

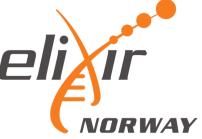

#### Access to storage and sharing of data in NeLS

#### Access to personal storage and projects

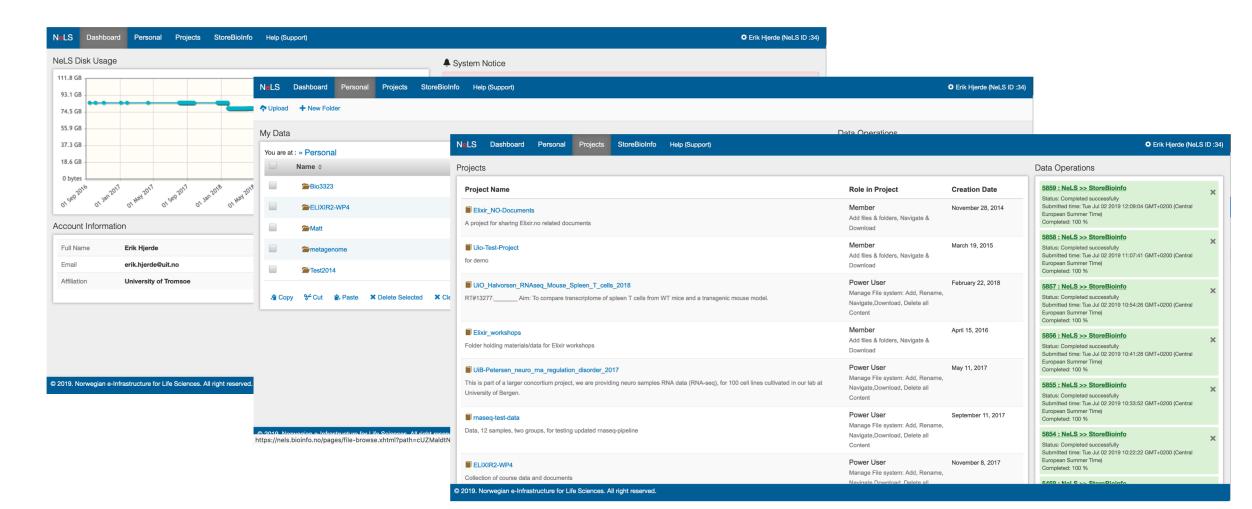

#### Data storage in StoreBioInfo

Long term storage — typically for large projects where data is used in several publications Storage quotas has to be applied for — typically > 1TB data

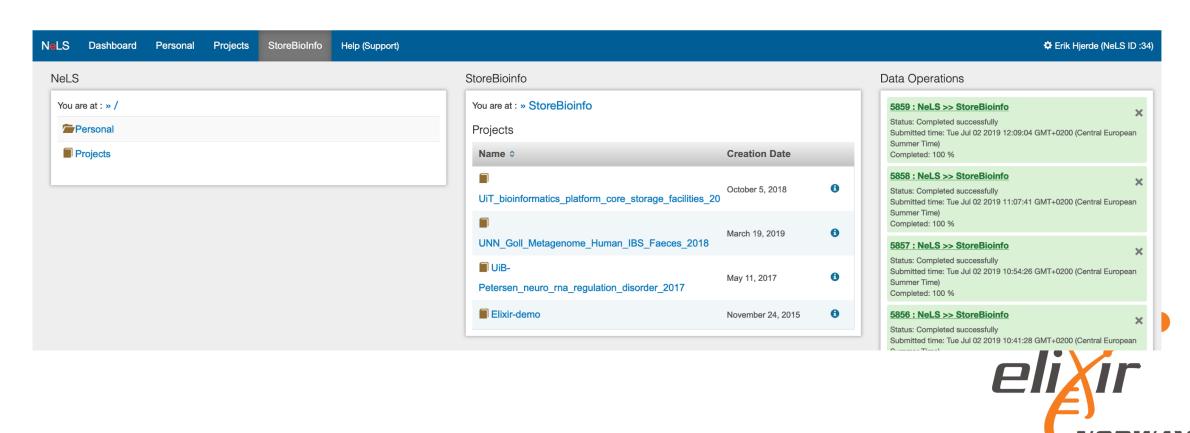

#### Sensitive data in TSD

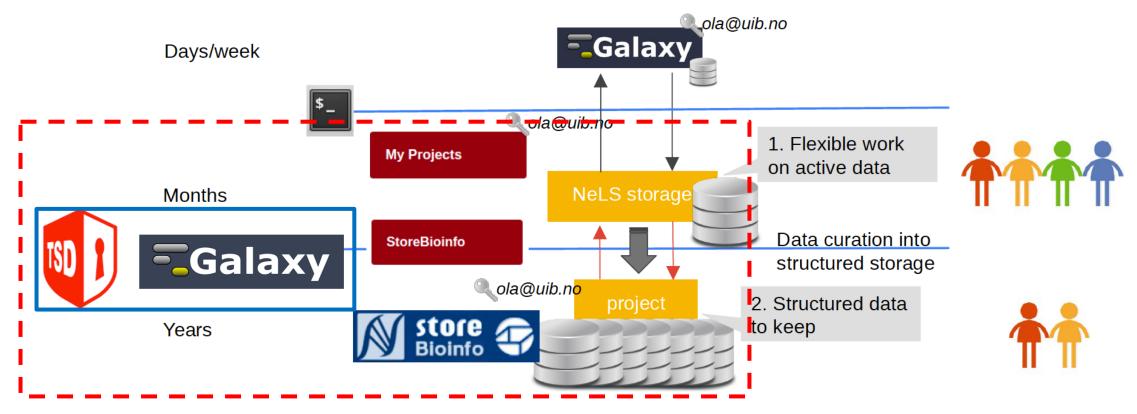

**Decades** 

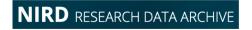

Research data archive

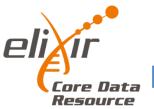

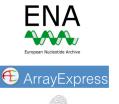

PRIDE

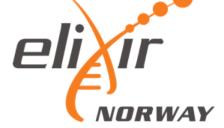

#### TSD – Tjenester for Sensitive Data

National infrastructure for computing and data management of sensitive data

Fulfils the requirements by Norwegian law for treatment and storage of sensitive data

TSD is developed and hosted by USIT at the UiO

The NeLS-portal is the only web entry point to get data in and out of TSD

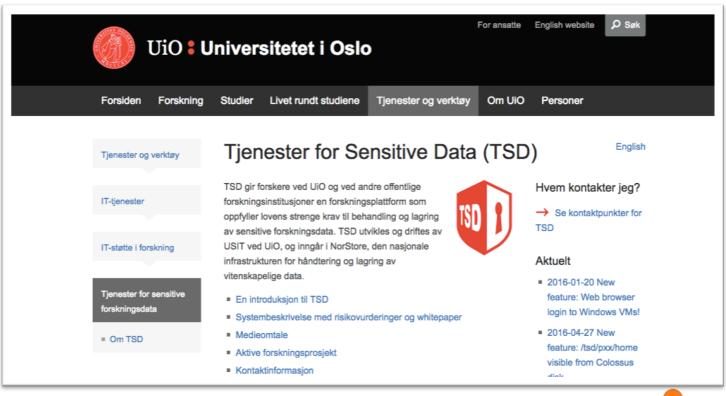

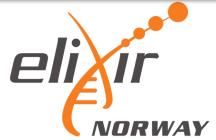

# Data analysis

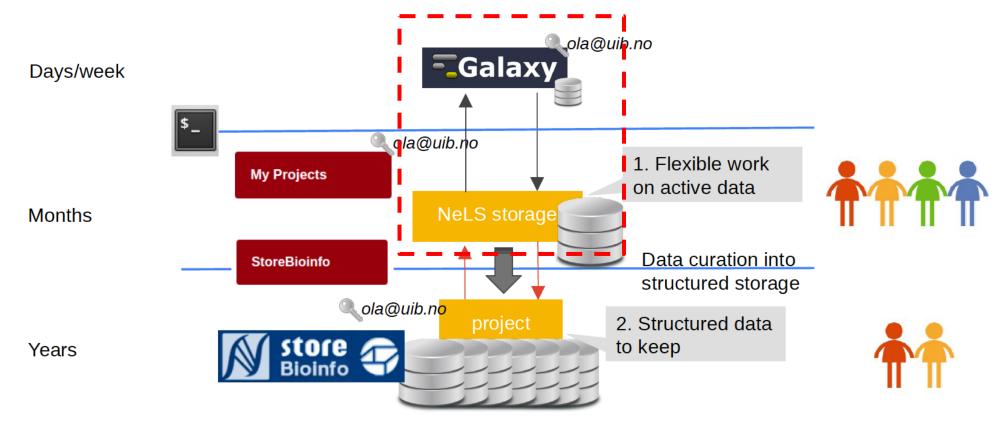

**Decades** 

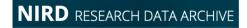

Research data archive

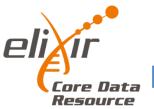

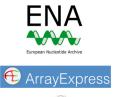

PAIDE

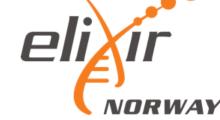

# Data analysis in NeLS Galaxy

#### Each node host a Galaxy server with unique "flavour"

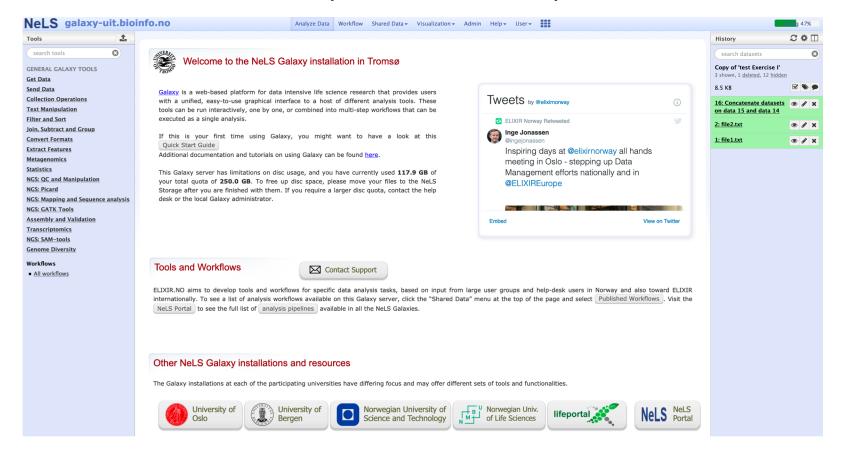

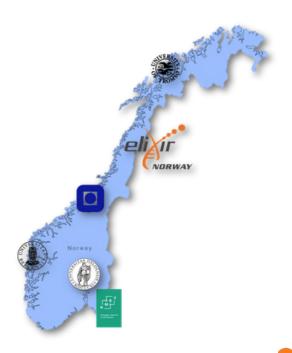

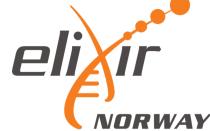

# Data archiving in data repositories

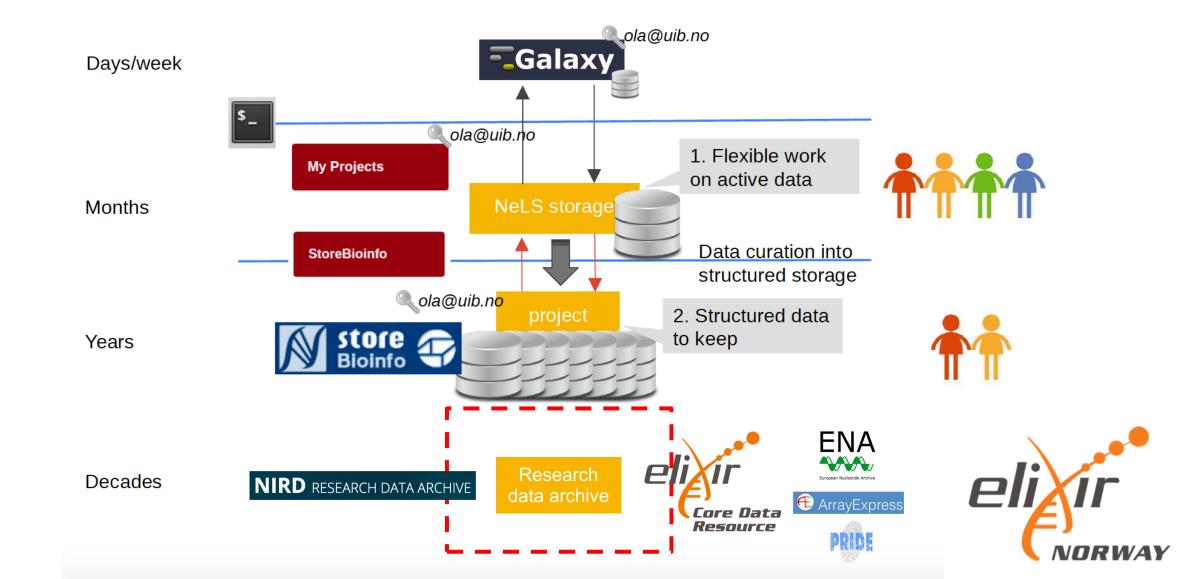

# SEEK - sharing heterogeneous scientific research datasets, models or simulations, processes and research outcomes

The SEEK platform is a web-based tool for organising and storing data, and for exploring and annotating data

Norwegian users can link datasets stored in NeLS to a SEEK project using FAIRdom

hub

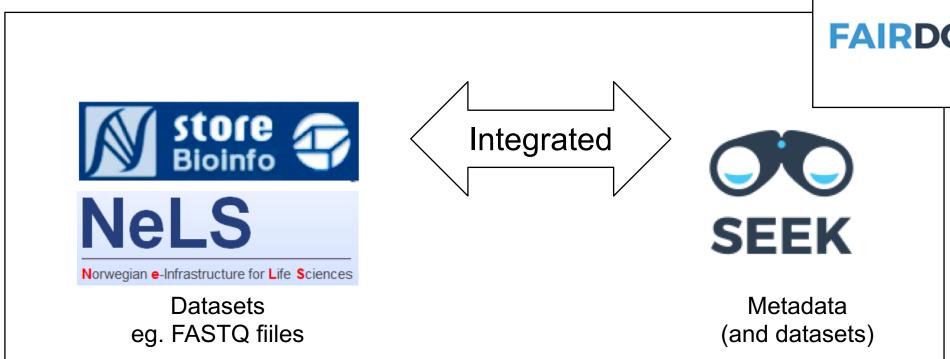

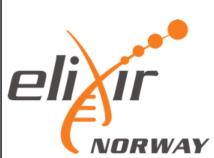

SEEK - sharing heterogeneous scientific research datasets, models or simulations, processes and research outcomes

Typically, organise the project with associated metadata in SEEK

Integrated

Link datasets stored in NeLS to the SEEK project

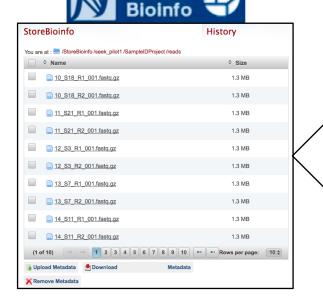

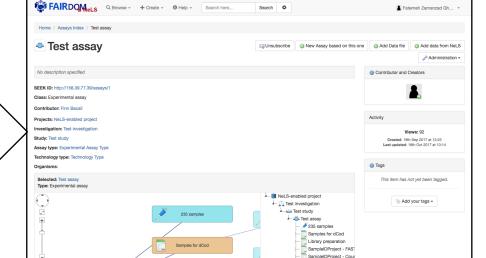

Test assay

235 samples

Samples for dCod

Library preparation

SampleIDProject - FASTQ

SampleIDProject - Count-

SampleIDProject - BAM-

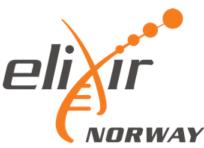

47 samples

47 samples